Under the web-address https://www.process-informatik.de are product specific documentations or software-driver/-tools available to download. If you have questions or suggestions about the product, please don't hesitate to contact us.

> Process-Informatik Entwicklungsgesellschaft mbH Im Gewerbegebiet 1 DE-73116 Wäschenbeuren +49 (0) 7172-92666-0

> > info@process-informatik.de https://www.process-informatik.de

## **Menutree Website: QR-Code Website:**

- + Products / docu / downloads
	- + Hardware
		- + Remote maintenance
			- $+ S5$ 
				- + Analogue-telefone
					- + TELE-PROFessional (TP)

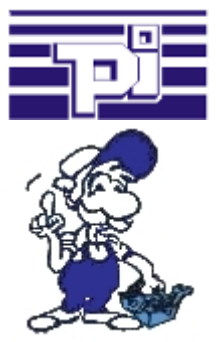

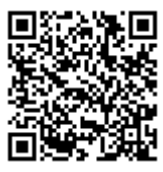

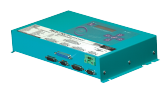

Please make sure to update your drivers before using our products.

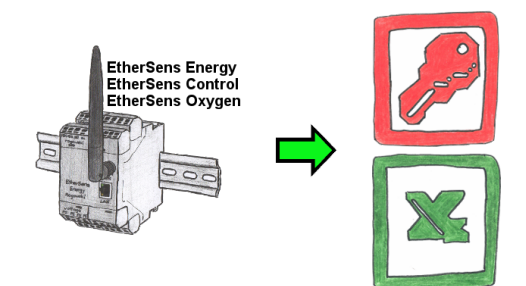

Capture the required values, whether if energy-data, states of inputs or outputs, process values such as oxygen-content in the environment,... and write this with a timestamp in a CSV-file. This file can then be read and processed with Excel.

## Profinet life cycle monitoring

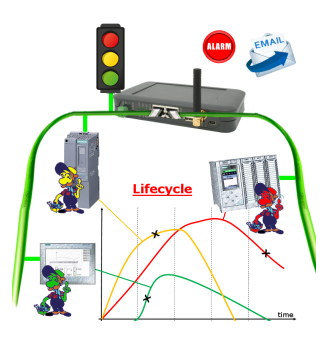

Identify impending failures in your Profinet.

Creeping aging will be displayed to you very detailed.

The Profinet-Watchdog give you the change to react before something happens.

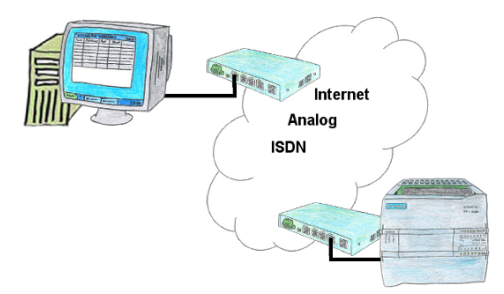

You have to consider several facilities and do not want to keep a watch list with phone numbers? No problem, the TELE-router contains a phone book, so you any time maintain the entire data connection in the router and build to the opposite side by clicking the link in the web browser.

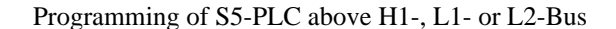

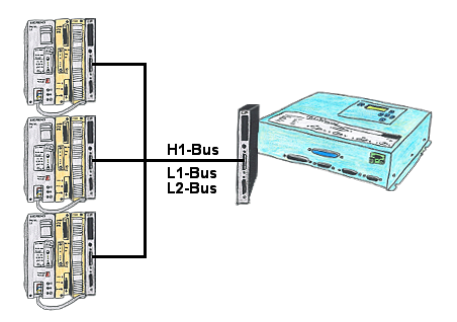

You have an existing L1-, L2- or H1-bus on the customer side and have to program parallel the PLCs? No problem, just connect the communication processor (CP) with a monkey swing to the PLC, the Tele-Network-device with the TELE-CP-cable to a free CP and select the needed PLC with PG-path selection. Herefore the L1-, L2- or H1-option is needed.

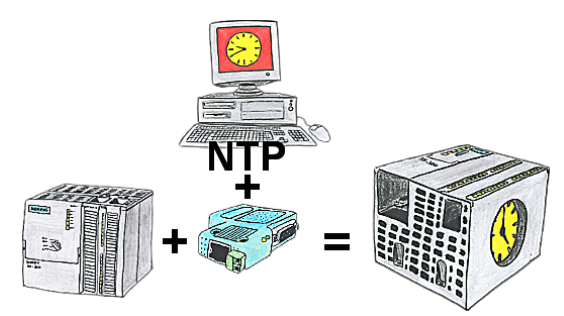

You need in your PLC a actual time? No problem, with the NTP-function the S7-LAN-module get from a NTP-(Time-)Server the actual time and transfers it direct into the configured PLC or for processing in a DB.

## Data backup S5-PLC on SD-card via dig. IO

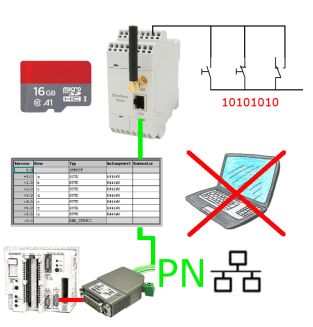

Via digital input triggered DB-backup/-restore without additional PC via PG-socket and Ethernet to SD-card